# HPF言語の拡張について

#### 2003.9.25 **HPFPC**

## NEWでない変数の指定(1)

#### 背景

□NEW変数をいちいち指定するのが面倒

□特に定義されるスカラの場合、以下の2つの場合以外は 全てのスカラに対してNEW指定が必要なので、わざわざ 指定したくない。

- reduction変数
- 最外側の INDEPENDENT DO ループの DO 変数の終値を保 証したい場合 reduction 変数

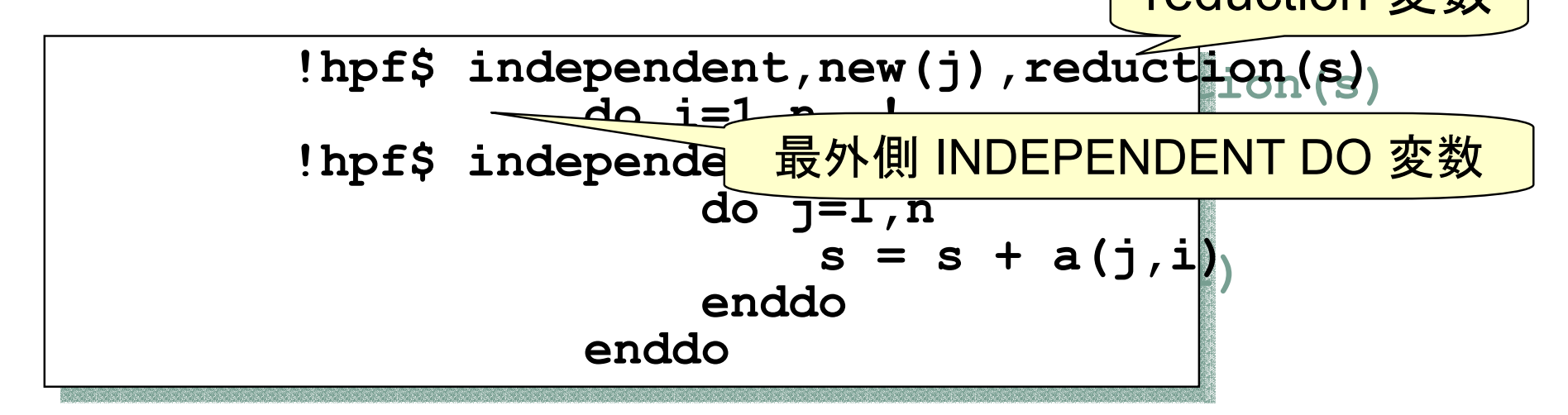

### NEWでない変数の指定(2)

- □ スカラ変数を簡単に指定できるようにする
	- !HPF\$ INDEPENDENT, NEW SCALAR [(配列名並び)]
	- 定義されるスカラのうち、reduction節に記述されていない全ての スカラ変数名をNEWと見なす
- □ 配列のNEW変数がたくさんある場合
	- NEWでない変数の方を指定できるようにする。 !HPF\$ INDEPENDENT, NONEW(NEWでない変数並び)
	- ■記述された変数とreduction変数以外で、定義されるものは全て **NEW**
	- さらに、
	- NEWでない変数は多くの場合マップされている配列
	- NEW変数はスカラとマップされていない配列
	- !HPF\$ INDEPENDENT, NONEW MAPPED\_ARRAY
	- HPFワークショップ (2003年9月25日) ■ マップされた配列とreduction変数以外で、定義されるものは全て NEW変数

# HPF標準の計時関数(1)

#### ■ 背景

- □ 計時関数の仕様が各社バラバラ
- □ Fortran標準のsystem\_clockは、単精度のため非実用的(これは、 Fortranでも問題)
- □ HPFの場合、ユーザ見えは逐次コードと同じだが実際には複数のプ ロセッサで実行されるため、各プロセッサ毎に、実行時間は異なる。 例)

t1 = elapsed\_time()\n
$$
\vdots
$$
\nt2 = elapsed\_time()\niteration = iCnst/(t2-t1) ! 畉行回数を決定

- t1,t2の計時毎にブロードキャストを発生させると計時のためのオーバ ヘッドが大きすぎる。
- 通信を行わないと各プロセッサ毎にt1,t2の値が異なるので、 iteration(実行回数)も各プロセッサ毎に異なってしまう。

### HPF標準の計時関数(2)

#### 1) 各プロセッサ毎の経過時間を公開する

**!hpf\$ distribute (block) :: t1,t2 !hpf\$ distribute (block) :: t1,t2 double precision, dimension(number\_of\_processors()) :: t1,t2 double precision, dimension(number\_of\_processors()) :: t1,t2 call HPF\_LOCAL\_WTIME(t1) call HPF\_LOCAL\_WTIME(t1)** 

**call HPF\_LOCAL\_WTIME(t2) call HPF\_LOCAL\_WTIME(t2)**

**:**

- t1(i),t2(i)には、i番目のプロセッサの経過時間
- 通信はいっさい発生しない。

2-1) 途中の経過時間はシステム内に隠蔽する。

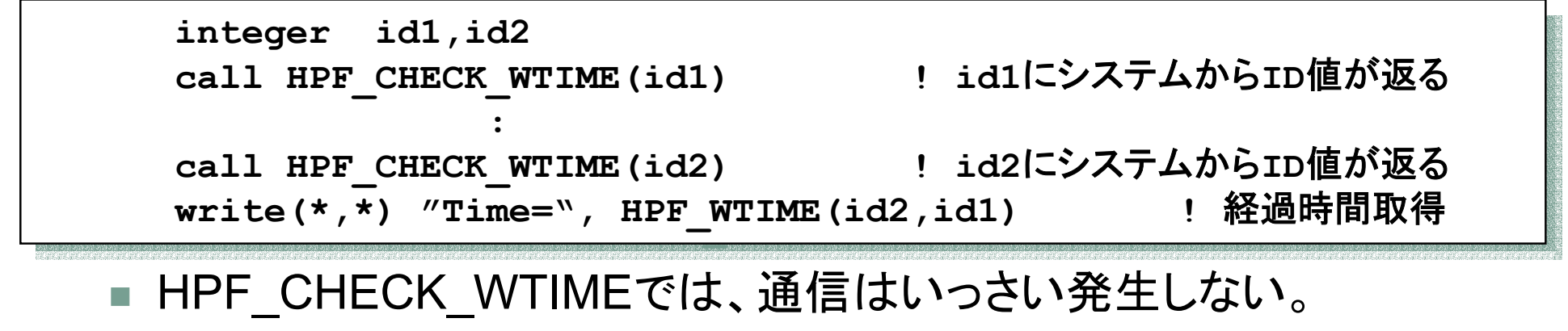

■ HPF\_WTIMEで、ブロードキャスト発生

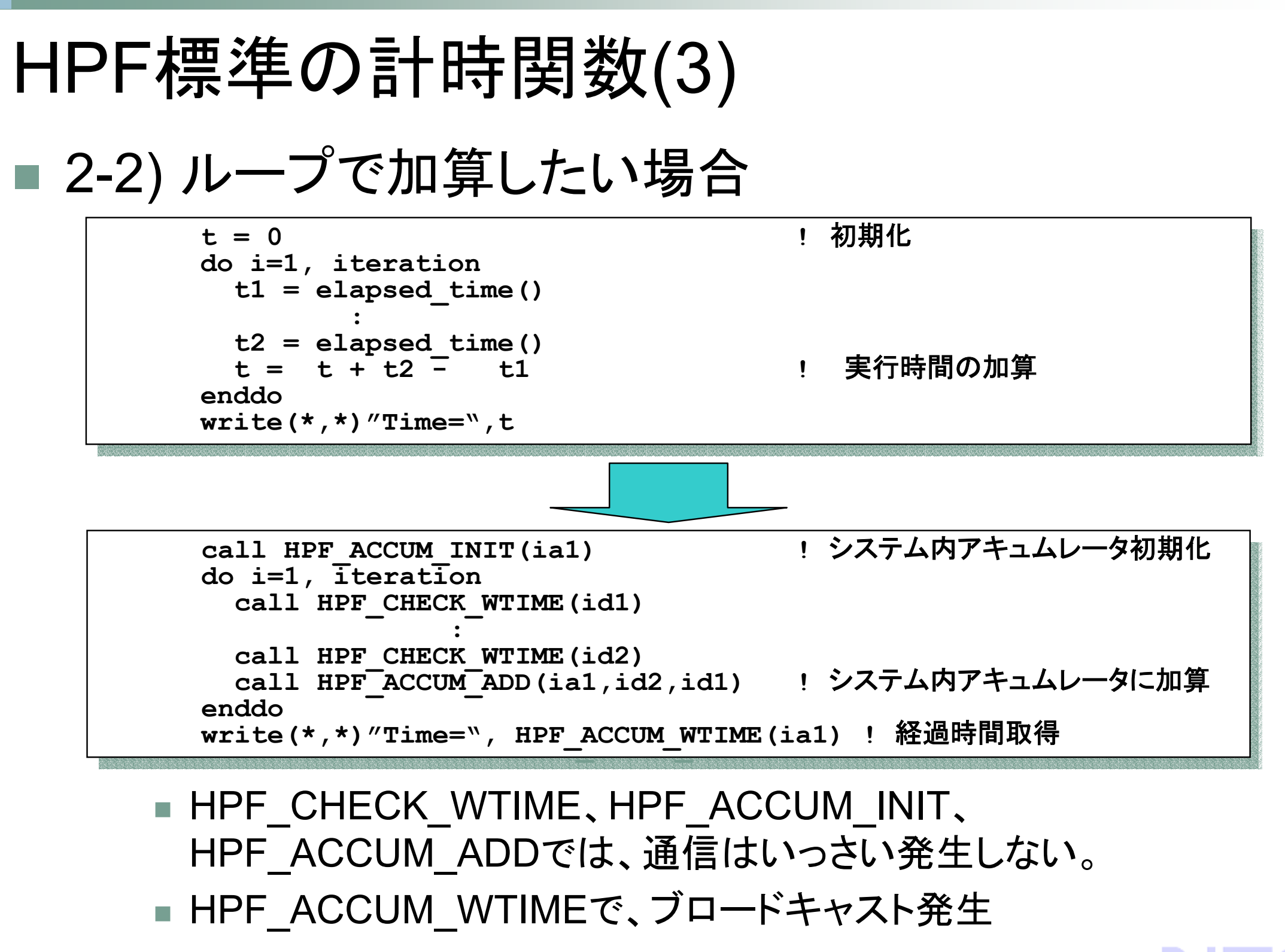

HPFワークショップ (2003年9月25日)